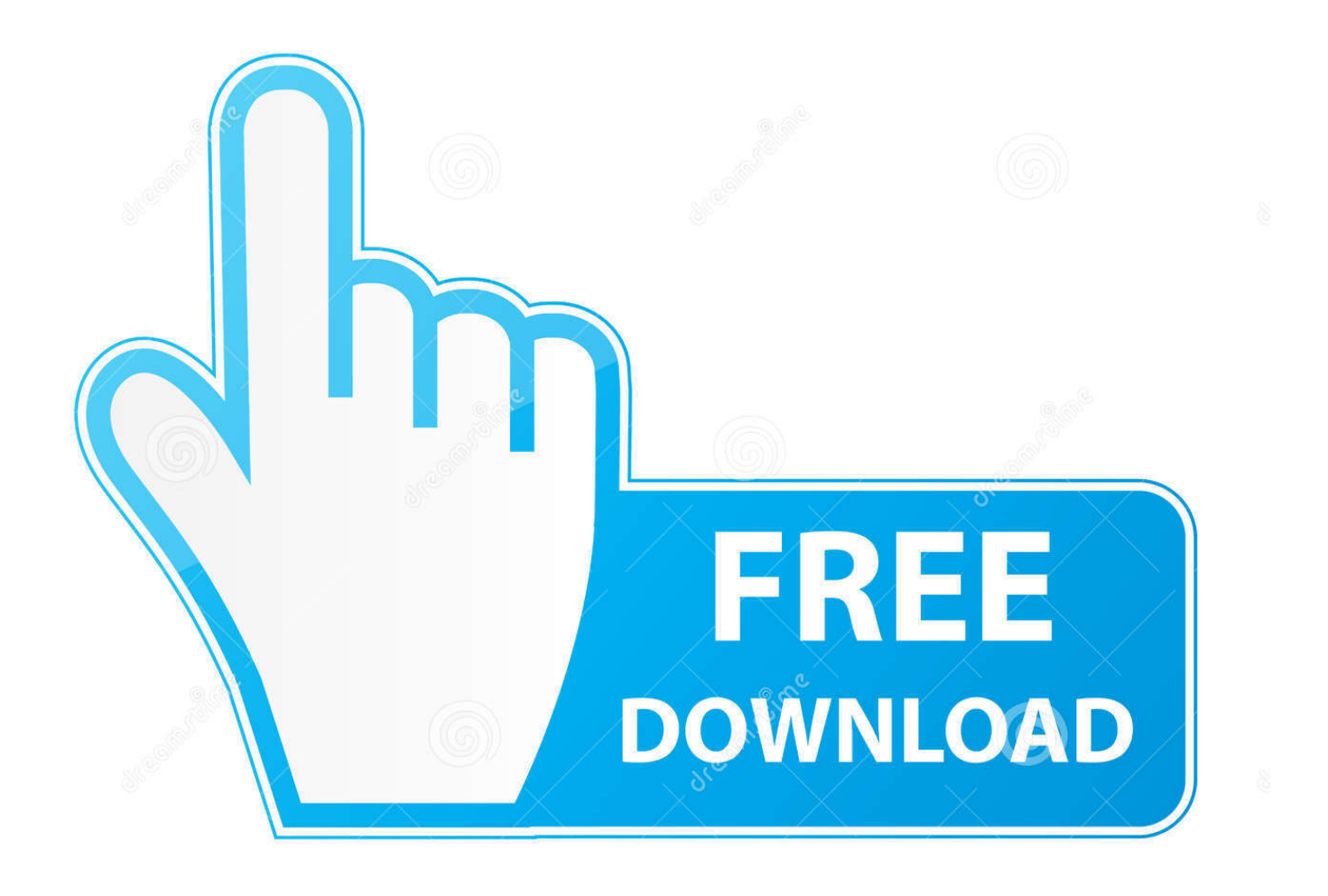

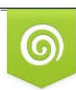

Download from Dreamstime.com reviewing purposes only D 35103813 C Yulia Gapeenko | Dreamstime.com

É

[Xforce Keygen 64-bit TruFiber 2005 Portable](http://tinourl.com/16kghl)

[ERROR\\_GETTING\\_IMAGES-1](http://tinourl.com/16kghl)

[Xforce Keygen 64-bit TruFiber 2005 Portable](http://tinourl.com/16kghl)

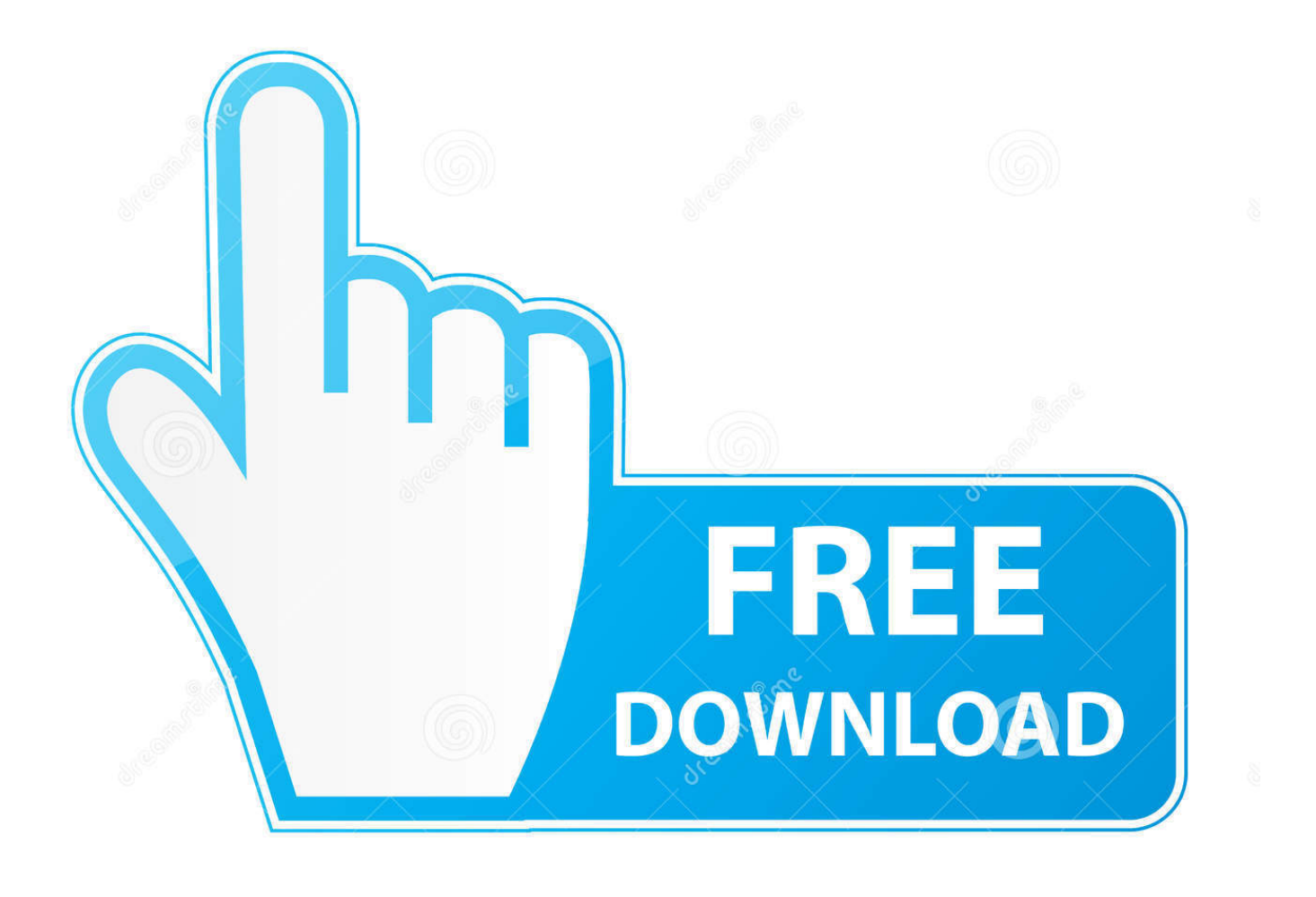

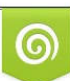

Download from Dreamstime.com or previewing purposes only D 35103813 O Yulia Gapeenko | Dreamstime.com

B

1,7 (32/64 bit) and Mac OS operating system, which you can download and install it on your PC. ... activation window and paste them into the 'Request' field in X-Force Keygen, ... Autodesk TruComp 2019 00EK1 Autodesk TruFiber 2019 01WK1 Autodesk ... In 2005 Revit Structure was introduced, then in 2006 Revit MEP.. Загрузить по ссылке Xforce keygen autodesk 2014 64 bit ... AutoCAD 2010 Rus Portable Autodesk AutoCAD 2015 SP1 x86-x64 RUS-ENG .... Xforce Keygen Autocad 2016 and 64 Bit — How to get Xforce KeygenFounded in 2005, securehosts. Usually, you can return home on the third .... 5. i install the 4r6 first, then use xforce to keygen and activate it,. ... Zip, years8 4R5 5 Moehayko patch torrent Download ZBrush 4R4. zbrush 4r7 64 bit download .... Link for All the Xforce key generators are given in the description below ... appears Then: Start XFORCE Keygen 32-bits or 64-bits version. 7.. Xforce keygen autodesk 2016 universal keygen 32/64 bits . Autocad ... Abvent artlantis studio 6.0.2.1 win/macosx portable x64 muilingual 496 / 647mb. Activaci ... 9bb750c82b